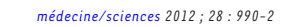

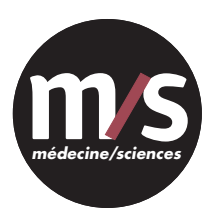

Les analyses anatomopathologiques sont, en 2011, les seules méthodes en pratique clinique qui permettent d'établir un diagnostic formel de cancer ou de rejet de greffe. Les examens microscopiques des lésions *in situ* sont aussi irremplaçables pour les études mécanistiques dans ces mêmes domaines du cancer et de la transplantation. En effet, les études faites sur des cellules en culture ne reflètent que très imparfaitement la complexité des structures tissulaires, et les modèles animaux des maladies humaines sont, d'une part, encore trop peu nombreux et, d'autre part, ne reflètent que très imparfaitement la pathologie humaine [\[1\]](#page-2-0).

#### **Les lames virtuelles : un champ d'application immense en recherche anatomopathologique**

#### **Numérisation des images : une qualité accrue d'interprétation**

L'analyse microscopique des prélèvements tissulaires est donc une méthode très utilisée dans les protocoles de recherche clinique, en particulier ceux qui évaluent les nouvelles thérapeutiques, mais elle est aussi très

utilisée dans l'analyse des modèles expérimentaux. La microscopie digitale permet la normalisation de la numérisation et l'affichage des images microscopiques sur un écran d'ordinateur. La microscopie digitale améliore la précision, la fiabilité et la reproductibilité de la quantification immunohistochimique en mettant en évidence les erreurs possibles d'interprétation en microscopie manuelle [\[2\]](#page-2-0). Les images numériques ont aussi l'avantage de faciliter le stockage, la récupération et le partage entre pathologistes, ce qui améliore la consultation des données. L'utilisation des lames

virtuelles est en train de bouleverser la pratique quotidienne des analyses anatomopathologiques,

#### **(**➜**) Voir l'article de P. Bertheau** *et al.***, page 983 de ce numéro**

qu'elle concerne les activités diagnostiques quotidiennes  $\rightarrow$ ) ou les actions pédagogiques [11,12]  $\rightarrow$ ) ;

elle prend aussi de l'importance dans les protocoles de recherche tant cliniques que fondamentaux.

**(**➜**) Voir l'article de B. Vergier et C. Guettier, page 986 de ce numéro**

## **Lames virtuelles en pathologie**

# **Les lames virtuelles en recherche expérimentale et en recherche clinique**

Anne Janin<sup>1,2,3</sup>, Luc Legrès<sup>1,2</sup>, Christophe Leboeuf<sup>1,2</sup>, **Jean-Yves Scoazec4 , Philippe Bertheau1,2,3**

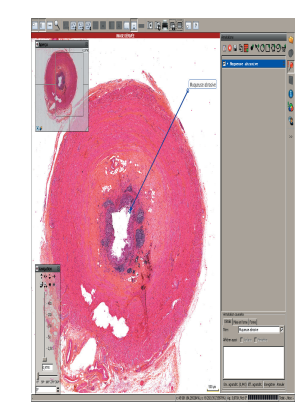

1 Université Paris-Diderot Paris VII, Institut Universitaire d'Hématologie, 75010 Paris, France ; 2 Inserm UMR-S728, 75010 Paris, France ; 3 Assistance Publique-Hôpitaux de Paris (AP-HP), Hôpital Saint-Louis, Service de Pathologie, 1, avenue Claude-Vellefaux, 75010 Paris, France ; 4 Service d'Anatomie pathologique, Hôpital Édouard-Herriot, 69437 Lyon, France. luc.legres@sls.aphp.fr

Même si des analyses quantitatives sont déjà réalisées depuis longtemps à l'aide de microscopes couplés à un logiciel informatique (notamment

dans le domaine des neurosciences), les lames virtuelles permettent un plus grand développement de ce type d'application. Ainsi, à partir d'images numérisées, la mesure de l'intensité des colorations a été reconnue comme étant plus précise que celle faite avec des microscopes classiques dont un manque de calibrage peut entraîner une variation d'interprétation, les lames histologiques semblant alors différentes d'un microscope à l'autre [\[3\]](#page-2-0).

La quantification de l'immunofluorescence numérique peut aider les pathologistes à évaluer l'expression moléculaire de marqueurs dans les tissus cancéreux, et à uniformiser le score attribué à l'intensité du signal observé sur des lames d'immunohistochimie. Un autre problème en microscopie classique est l'impossibilité de préserver à long terme des marquages immunofluorescents. Cet obstacle disparaît avec la technologie des lames virtuelles qui permet, non seulement de numériser une image entière d'immunofluorescence en quelques minutes, mais également de la conserver presque indéfiniment [\[4\].](#page-2-0) La numérisation de lames d'immunofluorescence reste toutefois plus délicate que la numérisation en lumière blanche, et elle nécessite souvent un appareillage spécifique.

Vignette (© Photo Luc Legrès).

### **Exemple d'application en cancérologie expérimentale**

L'évaluation et la quantification de la taille de tumeurs solides dans des études *in vivo* se font généralement par imagerie au moyen de la tomographie par émission de positons (TEP), tomodensitométrie (TDM) ou imagerie par résonance magnétique (IRM). Pour quantifier le développement de tumeurs oculaires chez l'animal par exemple, certains ont utilisé des programmes informatiques pour calculer la superficie des tumeurs en délimitant manuellement les marges des tumeurs sur des sections tissulaires colorées faites de façon aléatoire. Combinant l'immunohistochimie, la numérisation d'images et leur analyse par ordinateur, H. Dimaras *et al.* [\[5\]](#page-2-0) ont évalué quantitativement et caractérisé le développement précoce des tumeurs dans un modèle murin. Des reconstructions 3D peuvent également être faites à partir de lames scannées. Ces techniques d'imagerie sont utiles pour le suivi du développement de la tumeur *in vivo* et réduisent également le nombre d'animaux requis. De plus, capturer des images dans leur intégralité *via* les techniques de numérisation élimine le risque d'omettre une région du tissu analysé. Ainsi, la quantification des tumeurs murines avec cette méthode peut révéler de subtiles différences phénotypiques entre souris de génotypes différents.

M. Krajewska *et al.* [\[6\]](#page-2-0) ont montré qu'une plus large application des outils automatisés d'analyse histologique, en utilisant par exemple des biomarqueurs qui reflètent des évènements associés aux mécanismes de mort cellulaire, assurait une meilleure standardisation et une interprétation plus quantitative des analyses immunohistochimiques et histologiques faites sur les coupes de tissus.

#### **Apport des lames virtuelles à la recherche clinique**

Dans le domaine de la recherche clinique, trois types d'application ont largement bénéficié de l'apport des lames virtuelles : le fonctionnement en réseau, les annotations partagées et, enfin, toutes les procédures d'archivage.

L'utilisation en réseau des lames virtuelles permet de mettre en contact de façon très aisée des centres médicaux disséminés sur des sites géo-

> **(**➜**) Voir l'article de B. Têtu** *et al.***, page 993 de ce numéro**

graphiques multiples et/ou éloignés [\[13\]](#page-2-0) (➜). Lors de la constitution de grandes cohortes de malades pour l'application d'un protocole de

recherche clinique, l'utilisation de lames virtuelles facilite et accélère l'étape de relecture indispensable à la validation des diagnostics avant tout traitement. Cette étape est un prérequis essentiel avant toute inclusion de malades dans un protocole thérapeutique. La relecture partagée des lames peut également être nécessaire pour évaluer l'efficacité d'un protocole thérapeutique sur des lésions cellulaires. Dans le cadre de protocoles multicentriques, au cours desquels des essais thérapeutiques débutent et prennent fin à des moments différents, il est très précieux de disposer d'un archivage électronique associant annotations cliniques, biologiques et pathologiques. Soulignons que dans le cadre des protocoles de recherche clinique, les prélèvements qui sont analysés sont des biopsies ou des pièces opératoires issues de procédures de soin dont la qualité est établie et contrôlée pour permettre le diagnostic quotidien hospitalier.

#### **Apport des lames virtuelles à la recherche fondamentale**

Dans le cadre des protocoles de recherche fondamentale, les prélèvements analysés sont préparés en utilisant des techniques qui ne sont pas soumises à des contrôles qualité aussi stricts que dans le cadre de prélèvements de patients en pratique hospitalière quotidienne. Cette hétérogénéité dans la qualité des procédures préanalytiques peut gêner considérablement la mise en place d'analyses en réseau utilisant les lames virtuelles. Il est donc nécessaire d'harmoniser les procédures préanalytiques de dissection des prélèvements tissulaires, de fixation ou de congélation de coupes et de colorations avant d'envisager des analyses partagées d'images obtenues avec des lames virtuelles dans le cadre d'un réseau de recherche.

Lorsque l'harmonisation des étapes préanalytiques entre différents centres est acquise, l'utilisation des lames virtuelles peut être extrêmement utile pour permettre l'accès à des diagnostics spécialisés pour les centres de recherche éloignés géographiquement du centre expert [\[13\]](#page-2-0). Ainsi, cette nouvelle technologie des lames virtuelles permet de rapprocher les chercheurs et les experts histopathologistes. Toutefois, une expertise histopathologique ne peut être pertinente que si les images sont correctement interprétables, d'une part, - d'où l'intérêt d'harmoniser les techniques comme nous l'avons souligné ci-dessus -, et si l'expert pathologiste dispose de suffisamment d'informations sur le protocole en cours et d'annotations sur les cas étudiés. Un premier réseau chercheurs-pathologistes de lecture des modèles animaux est en cours d'implémentation par le Cancéropôle Grand Sud-Ouest.

#### **Lames virtuelles et gestion des données**

Une base de données partagées de lames virtuelles permet également de réaliser un contrôle de qualité entre les différents centres et la réalisation, en temps différé, d'analyses quantitatives spécifiques.

C'est dans le domaine de l'archivage partagé que se concrétise l'un des apports technologiques majeurs des lames virtuelles. Pour les tumorothèques et cellulothèques, l'association à l'échantillon prélevé d'une image de la lésion tissulaire ou cellulaire et, éventuellement, d'annotations spécifiques, permet d'optimiser l'utilisation des échantillons pour les protocoles de recherche. Pour les *tissue microarrays*, l'utilisation de lames virtuelles pour l'archivage des données peut permettre, dans un second temps, des études à grande échelle pour des analyses de

<span id="page-2-0"></span>biomarqueurs et dans le cadre de projets pilotes intégrant des données microscopiques tissulaires et des données protéomiques ou métabolomiques [7]. De telles intégrations de données morphologiques et moléculaires sont par exemple utilisées dans les études à grande échelle en toxicologie pour mieux appréhender les différents résultats de toxicité [8]. L'analyse d'image numérique a pu aussi être utilisée pour des études de mécanistique en carcinogenèse. Par exemple, la masse épithéliale mammaire a été évaluée chez des rats Sprague-Dawley au cours du développement de la glande mammaire après la naissance, sa modification lors de l'administration de divers traitements pouvant représenter des facteurs de risque de carcinogenèse [9].

Enfin, un développement récent, et qui prendra probablement de l'importance dans le futur, est celui de l'utilisation des lames virtuelles comme document de référence pour les illustrations morphologiques des publications [7]. La possibilité d'annoter les lames virtuelles, leur accès aisé avec des procédures d'identification spécifiques et la qualité des données actuellement obtenues font que nous aurons probablement à modifier dans un avenir assez proche les procédures d'illustration de nos publications scientifiques comme nous sommes amenés à modifier nos stratégies d'enseignement ou de pratiques diagnostiques au quotidien.

Le développement technologique représenté par les lames virtuelles ne doit toutefois pas faire oublier qu'il ne s'agit que d'un outil dont l'utilisation doit être validée et optimisée par les scientifiques euxmêmes [10].

**Virtual slides in fundamental and clinical research**

#### **LIENS D'INTÉRÊT**

*Les auteurs déclarent n'avoir aucun lien d'intérêt avec les données publiées dans cet article.*

#### **RÉFÉRENCES**

- **1.** Ameisen D, Vergier B, Hauchecorne O, *et al.* On line digital microscopy in 2007: one technology, many uses. *Ann Pathol* 2008 ; 28 : 17-26.
- **2.** Nassar A, Cohen C, Agersborg SS, *et al.* A multisite performance study comparing the reading of immunohistochemical slides on a computer monitor with conventional manual microscopy for estrogen and progesterone receptor analysis. *Am J Clin Pathol* 2011 ; 135 : 461-7.
- **3.** Wolff AC, Hammond ME, Schwartz JN, *et al.* American society of clinical oncology/college of American pathologists guideline recommendations for human epidermal growth factor receptor 2 testing in breast cancer. *J Clin Oncol* 2007 ; 25 : 118-45.
- **4.** Hashiguchi A, Hashimoto Y, Suzuki H, Sakamoto M. Using immunofluorescent digital slide technology to quantify protein expression in archival paraffinembedded tissue sections. *Pathol Int* 2010 ; 60 : 720-5.
- **5.** Dimaras H, Marchong MN, Gallie BL. Quantitative analysis of tumor size in a murine model of retinoblastoma. *Ophthalmic Genet* 2009 ; 30 : 84-90.
- **6.** Krajewska M, Smith LH, Rong J, *et al.* Image analysis algorithms for immunohistochemical assessment of cell death events and fibrosis in tissue sections. *J Histochem Cytochem* 2009 ; 57 : 649-63.
- **7.** Hipp JD, Lucas DR, Emmert-Buck MR, *et al.* Digital slide repositories for publications : lessons learned from the microarray community. *Am J Surg Pathol* 2011 ; 35 : 783-6
- **8.** Mulrane L, Rexhepaj E, Smart V, *et al.* Creation of a digital slide and tissue microarray resource from a multi-institutional predictive toxicology study in the rat : an initial report from the PredTox group. *Exp Toxicol Pathol* 2008 ;  $60 \cdot 235 - 45$
- **9.** McGinley JN, Thompson HJ. Quantitative assessment of mammary gland density in rodents using digital image analysis. *Biol Proced Online* 2011 ; 13 : 4.
- **10.** Laurinavicius A, Laurinaviciene A, Dasevicius D, *et al.* Digital image analysis in pathology : benefits and obligation. *Anal Cell Pathol (Amst)* 2011 ; 34 : 1-4.
- **11.** Vergier B, Guettier C. L'utilisation des lames virtuelles en pédagogie. *Med Sci (Paris)* 2012 ; 28 : 986-9.
- **12.** Bertheau P, Chabouis A, Fabiani B, *et al.* Télépathologie par lames virtuelles, ou le diagnostic anatomopathologique en réseau numérique. *Med Sci (Paris)*  2012 ; 28 : 983-5.
- **13.** Têtu B, BoulangerJ, Houde C, *et al.* Le réseau de télépathologie de l'Est du Québec : un véritable projet collectif. *Med Sci (Paris)* 2012 ; 28 : 993-9.

**TIRÉS À PART** L. Legrès

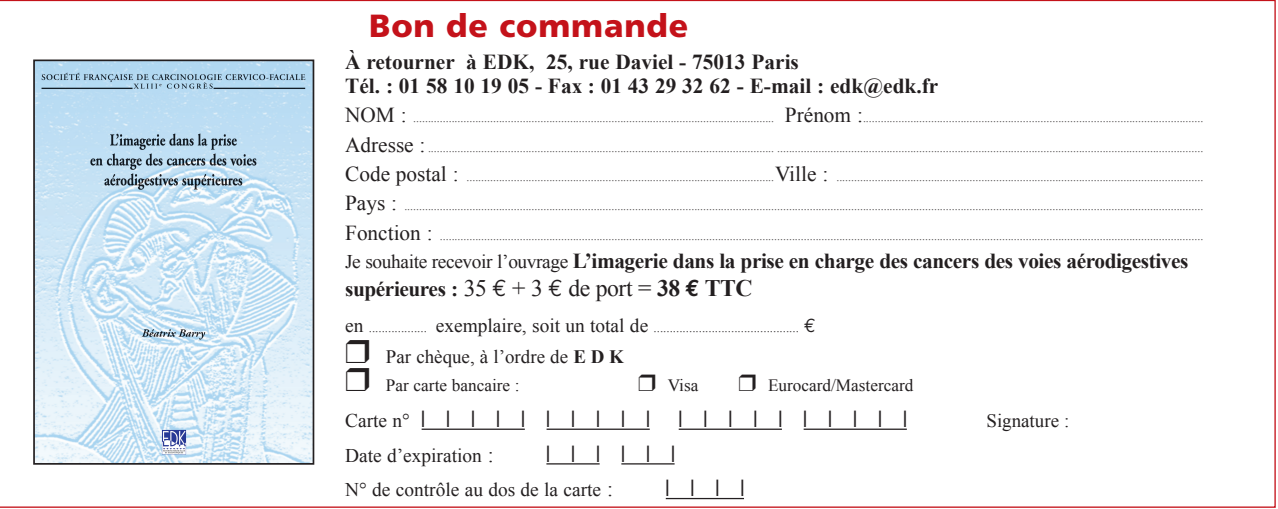